### **МИНИСТЕРСТВО ТРАНСПОРТА РОССИЙСКОЙ ФЕДЕРАЦИИ**

### **ФЕДЕРАЛЬНОЕ ГОСУДАРСТВЕННОЕ АВТОНОМНОЕ ОБРАЗОВАТЕЛЬНОЕ УЧРЕЖДЕНИЕ ВЫСШЕГО ОБРАЗОВАНИЯ**

# **«РОССИЙСКИЙ УНИВЕРСИТЕТ ТРАНСПОРТА» (РУТ (МИИТ)**

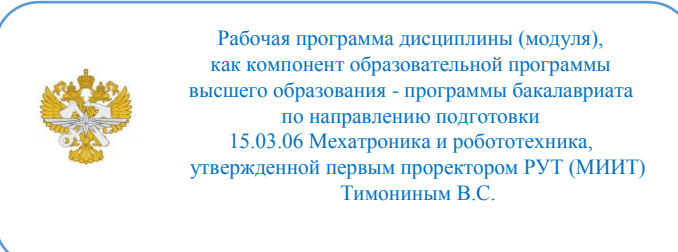

# **РАБОЧАЯ ПРОГРАММА ДИСЦИПЛИНЫ (МОДУЛЯ)**

### **Инженерная и компьютерная графика**

Направление подготовки: 15.03.06 Мехатроника и робототехника

Направленность (профиль): Автоматизация и роботизация технологических процессов

Форма обучения: Очная

Рабочая программа дисциплины (модуля) в виде электронного документа выгружена из единой корпоративной информационной системы управления университетом и соответствует оригиналу

Простая электронная подпись, выданная РУТ (МИИТ) ID подписи: 3409 Подписал: заведующий кафедрой Карпычев Владимир Александрович Дата: 01.06.2022

1. Общие сведения о дисциплине (модуле).

Целью освоения учебной дисциплины (модуля) «Инженерная и компьютерная графика» является:

дать общую геометрическую, графическую и компьютерную подготовку, формирующую способность студента правильно воспринимать, переосмысливать и воспроизводить графическую информацию; формирование способности студента разрабатывать и вести конструкторскую документацию в соответствии с требованиями Единой системы конструкторской документации (ЕСКД), используя средства компьютерной графики и современных компьютерных технологий.

Задачами дисциплины (модуля) являются:

- изучение основных правил (методов) построения и чтения чертежей, способов решения метрических и позиционных задач;

- изучение основных правил оформления конструкторской документации в соответствии со стандартами ЕСКД;

- овладение навыками определения геометрических форм деталей по их изображениям; снятия эскизов, изображения технических изделий, оформления чертежей с использованием графических инструментов;

- формирование представлений об образовании изображений (проекций); навыков практического применения полученных знаний при выполнении рабочих чертежей изделий;

- привитие навыков современных видов технического мышления, развитие мышления, способности и умения использования компьютерной графики в теории и практике обработки информации.

2. Планируемые результаты обучения по дисциплине (модулю).

Перечень формируемых результатов освоения образовательной программы (компетенций) в результате обучения по дисциплине (модулю):

**ОПК-5** - Способен работать с нормативно-технической документацией, связанной с профессиональной деятельностью, с учетом стандартов, норм и правил;.

Обучение по дисциплине (модулю) предполагает, что по его результатам обучающийся будет:

#### **Знать:**

– способы преобразования ортогонального чертежа, чтобы в практической деятельности определять на чертеже различные положения подвижных элементов конструкции (сборочных единиц, агрегатов, механизмов и машин);

– правила оформления конструкторской и нормативно-технической документации в соответствии с ЕСКД, а также методы и средства компьютерной графики.

#### **Знать:**

– строить на ортогональном чертеже наглядные изображения технических изделий;

– выполнять и читать чертежи и другую конструкторскую и нормативнотехническую документацию;

– пользоваться графическими редакторами (Компас-3Д, AutoCAD, T-FLEX CAD и др.).

#### **Владеть:**

– приёмами решения на чертеже пространственных задач;

– навыками определения (чтения) геометрических форм деталей по их изображениям на ортогональном чертеже;

– иметь развитое пространственное представление (воображение), логическое и конструктивно-геометрическое мышление, а также обладать способностью простейшего анализа и синтеза, как пространственных форм, так и отношений между ними;

– основами работы с конструкторской и нормативно-технической документацией в соответствии с требованиями ЕСКД;

– навыками работы на ПК с графическими редакторами для получения конструкторских, технологических и других документов.

3. Объем дисциплины (модуля).

3.1. Общая трудоемкость дисциплины (модуля).

Общая трудоемкость дисциплины (модуля) составляет 6 з.е. (216 академических часа(ов).

3.2. Объем дисциплины (модуля) в форме контактной работы обучающихся с педагогическими работниками и (или) лицами, привлекаемыми к реализации образовательной программы на иных условиях, при проведении учебных занятий:

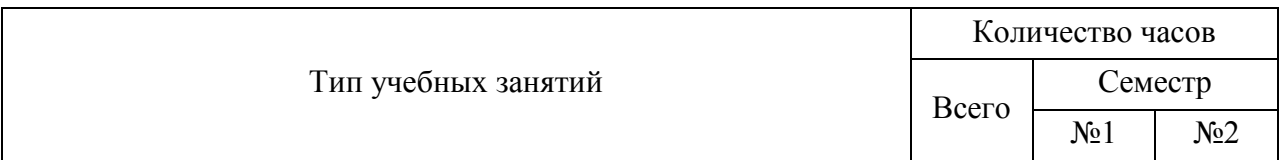

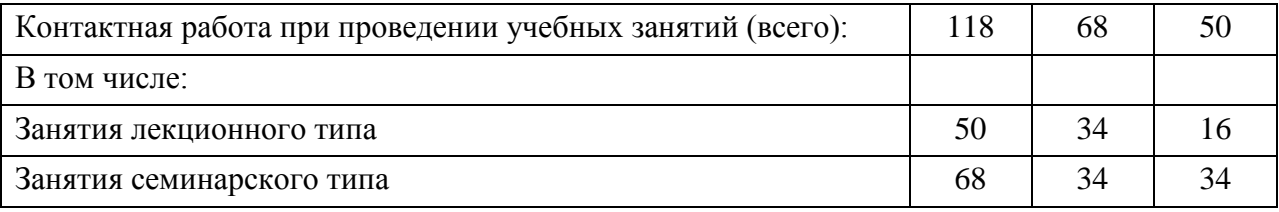

3.3. Объем дисциплины (модуля) в форме самостоятельной работы обучающихся, а также в форме контактной работы обучающихся с педагогическими работниками и (или) лицами, привлекаемыми к реализации образовательной программы на иных условиях, при проведении промежуточной аттестации составляет 98 академических часа (ов).

3.4. При обучении по индивидуальному учебному плану, в том числе при ускоренном обучении, объем дисциплины (модуля) может быть реализован полностью в форме самостоятельной работы обучающихся, а также в форме контактной работы обучающихся с педагогическими работниками и (или) лицами, привлекаемыми к реализации образовательной программы на иных условиях, при проведении промежуточной аттестации.

4. Содержание дисциплины (модуля).

4.1. Занятия лекционного типа.

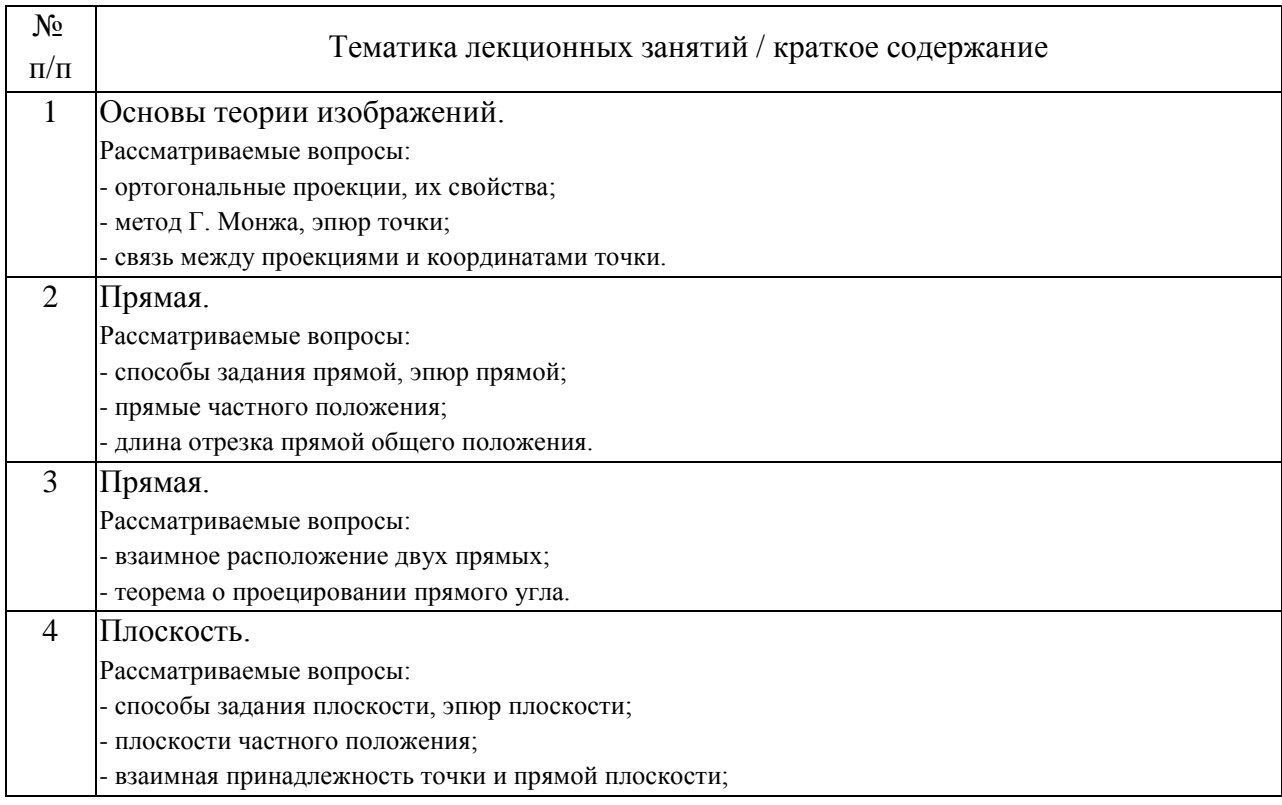

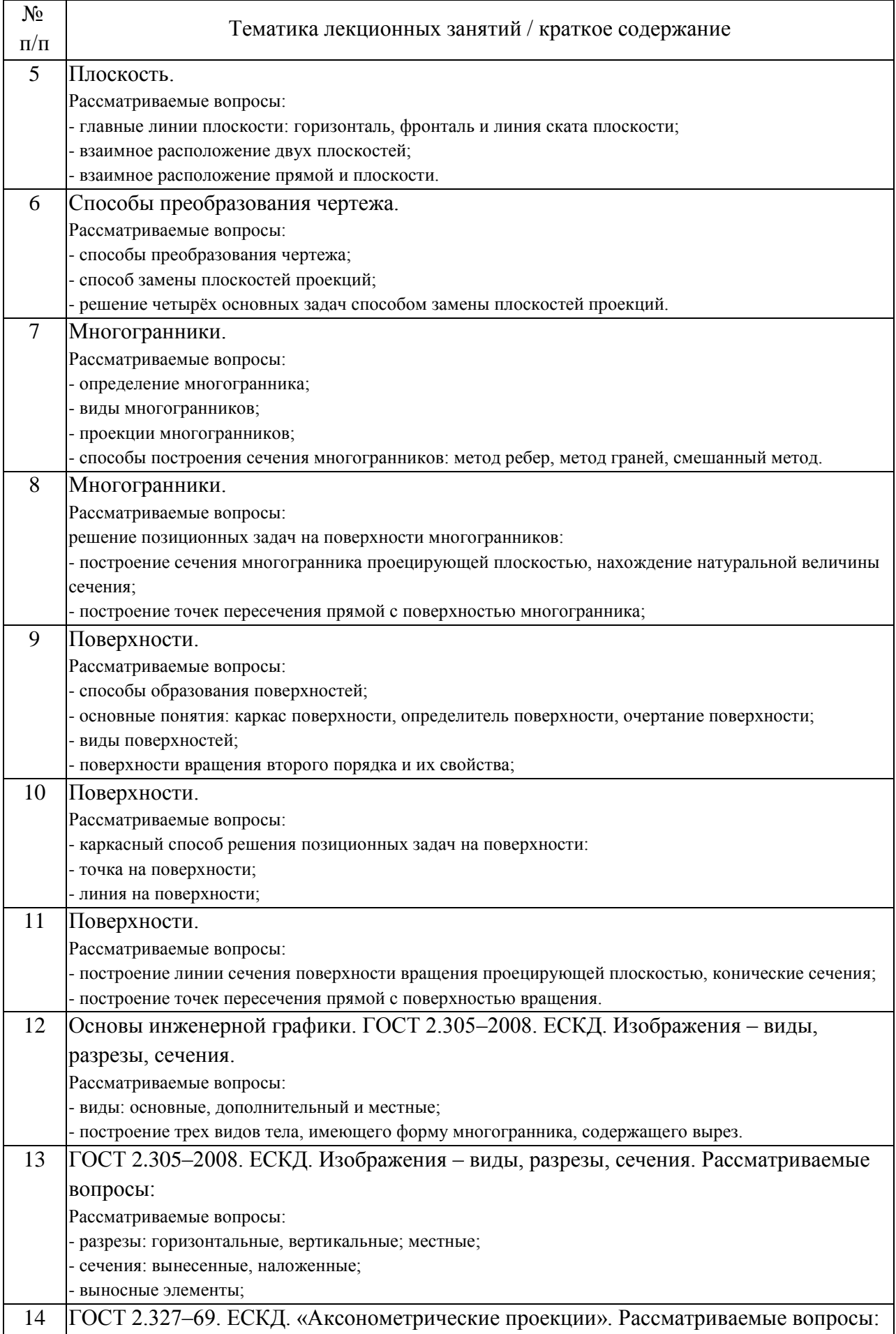

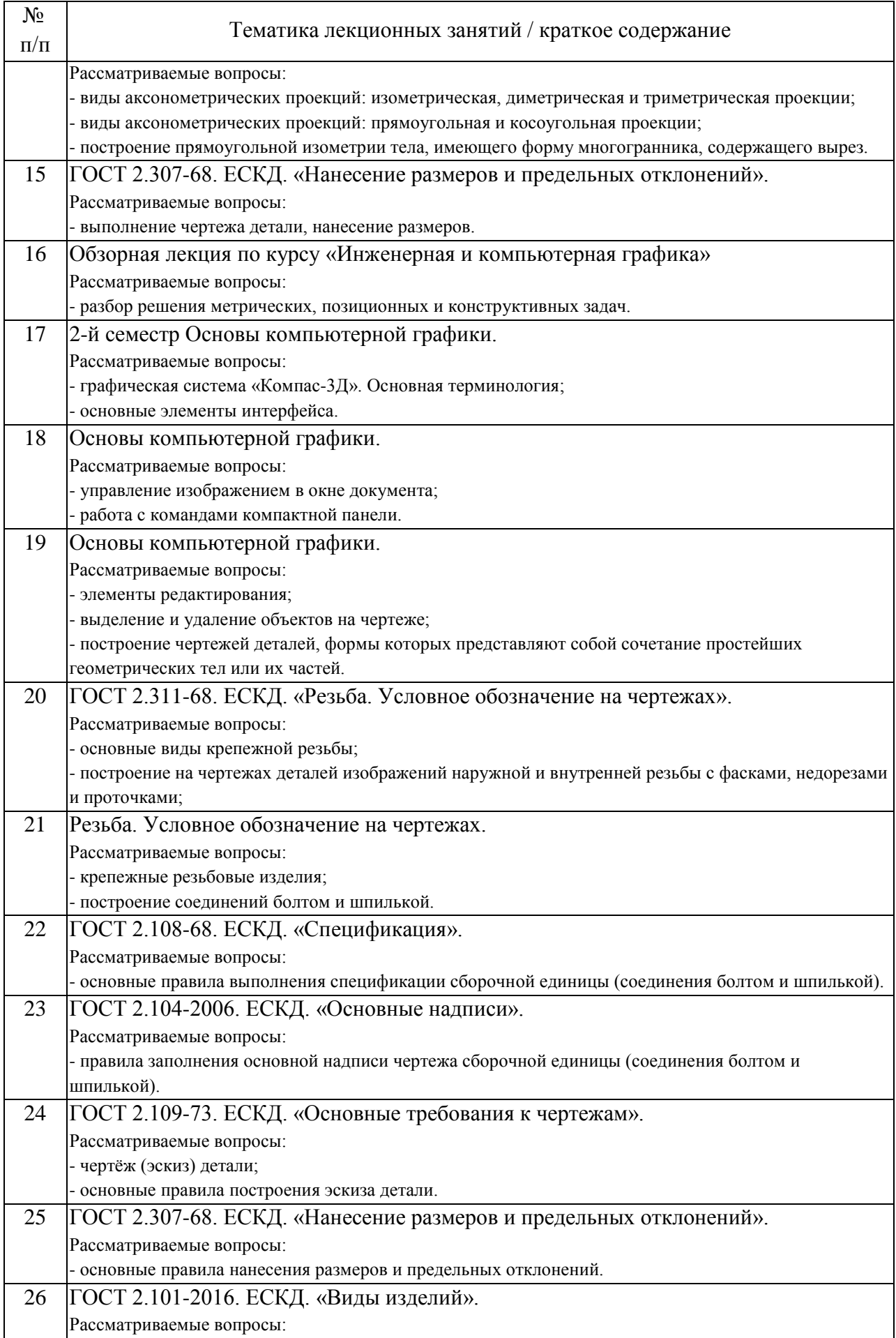

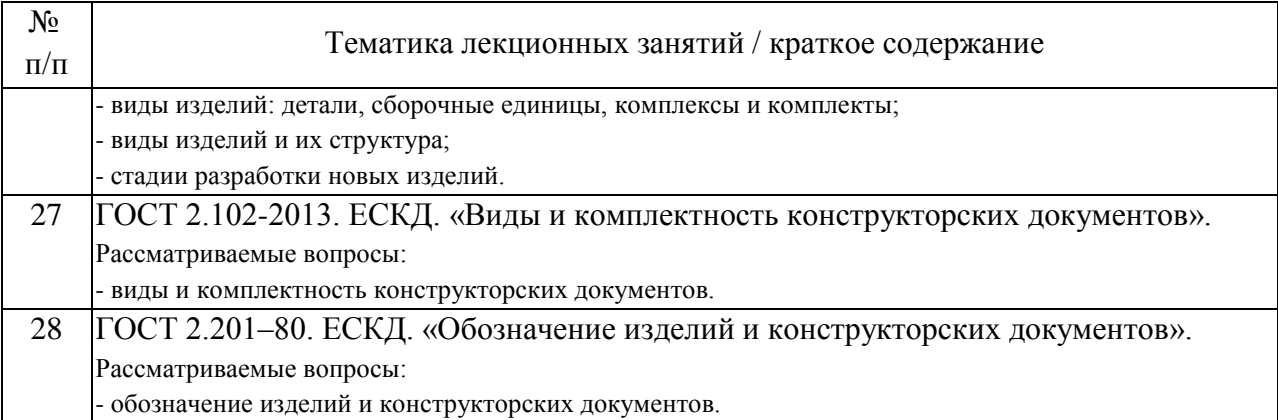

# 4.2. Занятия семинарского типа.

## Практические занятия

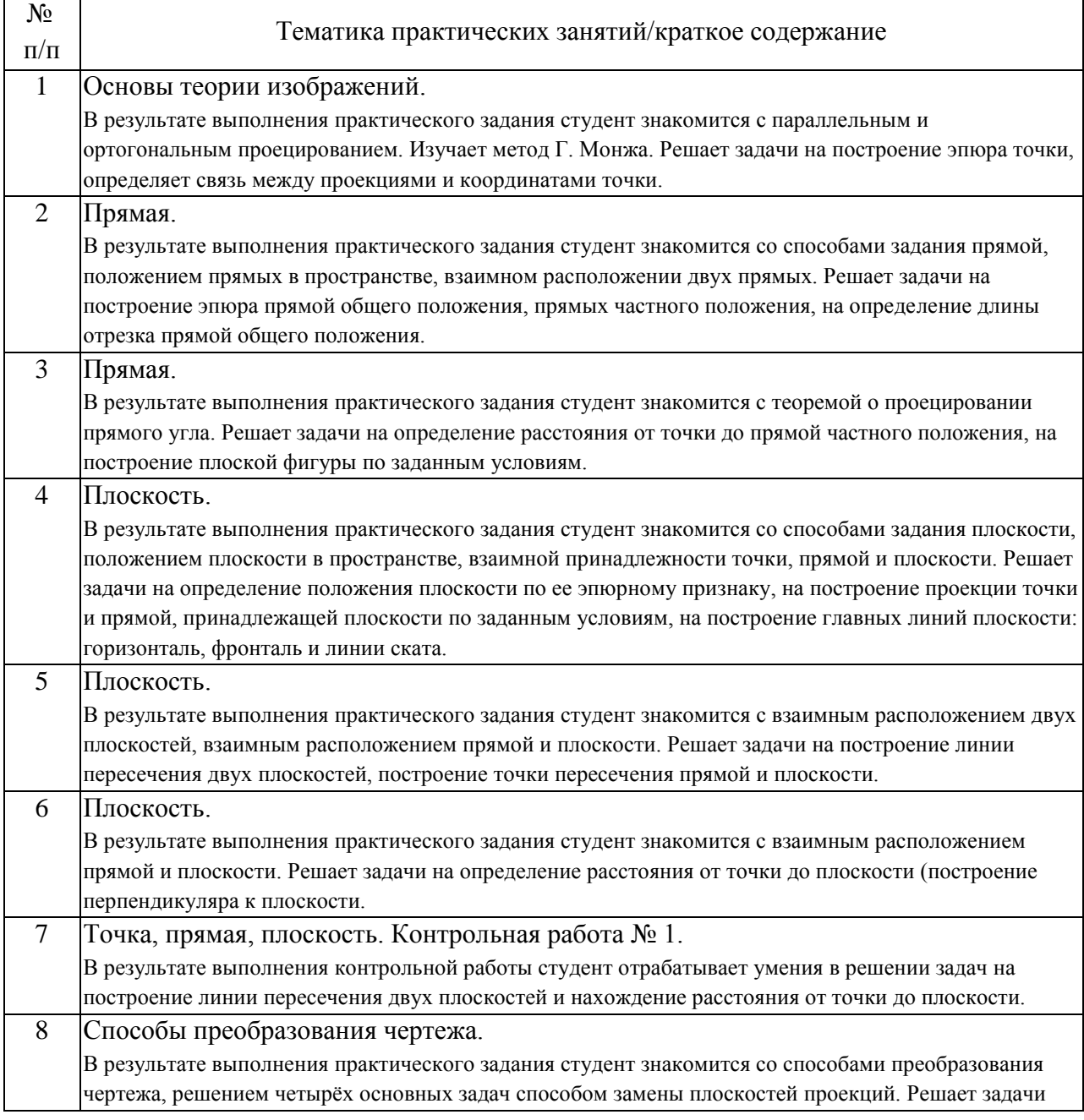

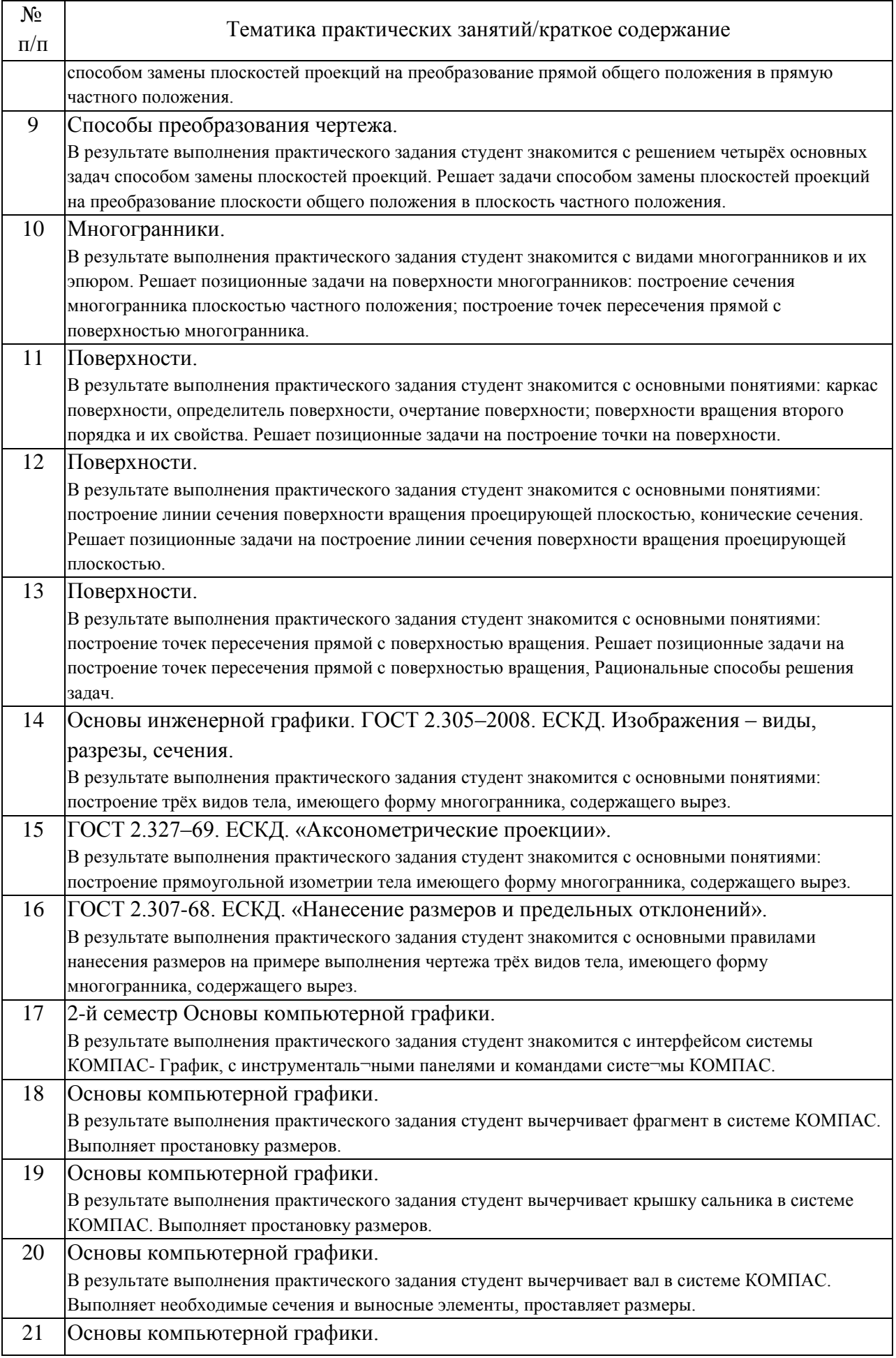

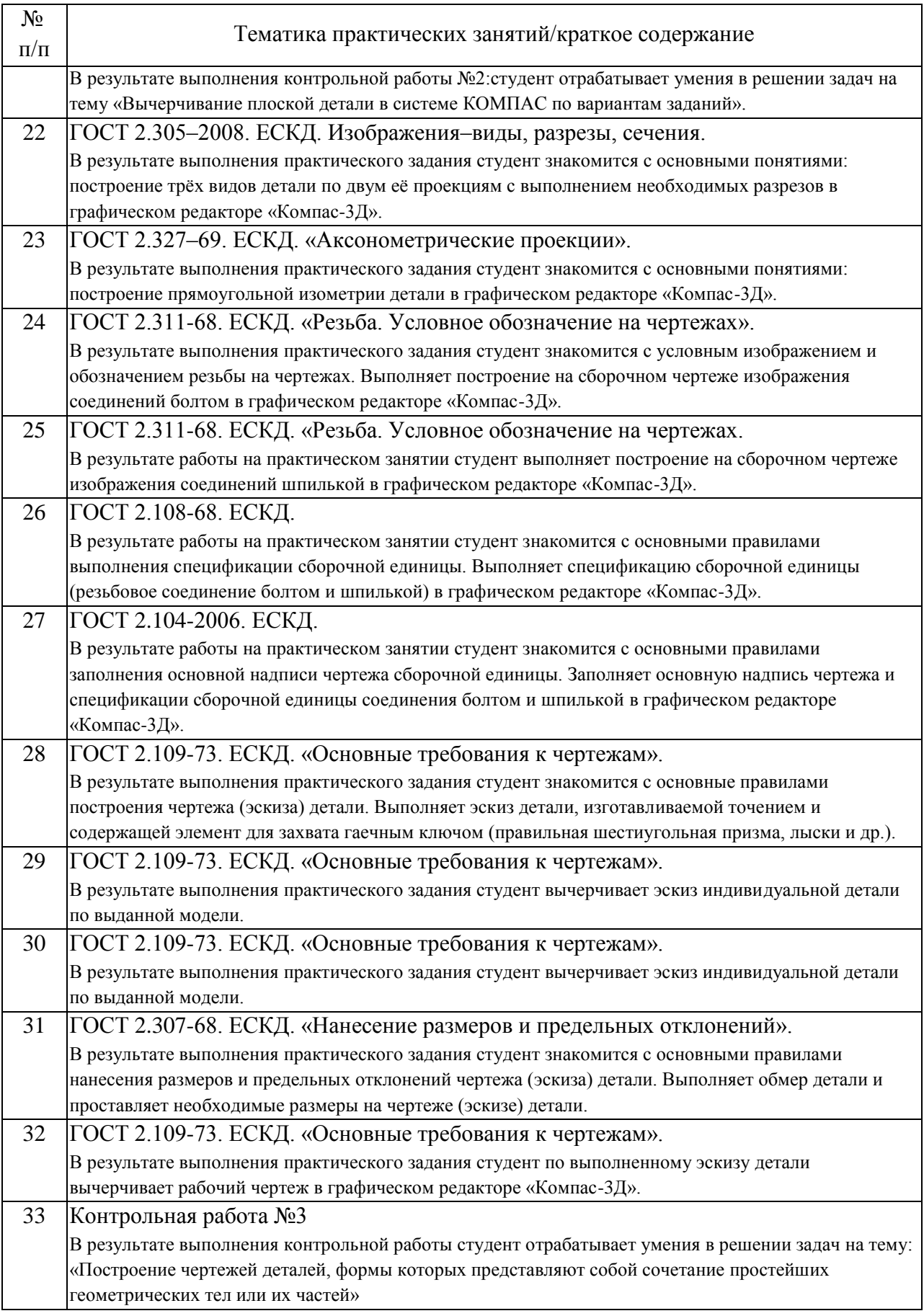

4.3. Самостоятельная работа обучающихся.

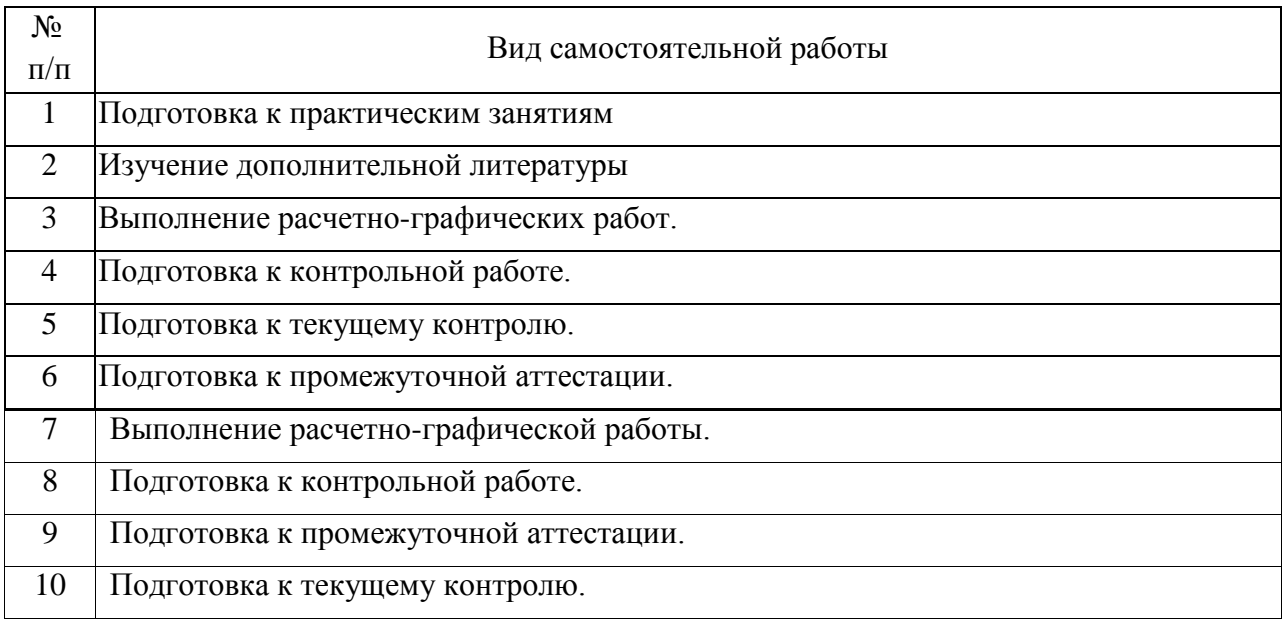

4.4. Примерный перечень тем видов работ

2. Примерный перечень тем расчетно-графических работ

1. Расчетно-графическая работа №1: «Точка, прямая, плоскость». Выполняется по заданным вариантам из Учебно-методического пособия «Точка, прямая, плоскость».

2. Расчетно-графическая работа №2: «Кривые поверхности». Выполняется по заданным вариантам из Учебного пособия «Пересечение пространственных объектов».

3. Расчетно-графическая работа №3: «Проекционное черчение. Задача №1». Выполняется по заданным вариантам из сборника заданий «Проекционное черчение».

2-й семестр:

1. Расчетно-графическая работа №4: «Проекционное черчение. Задача №3». Выполняется по заданным вариантам из сборника заданий «Проекционное черчение».

2. Расчетно-графическая работа №5: «Резьбовые соединения». Выполняется по заданным вариантам из Учебного пособия «Резьбовые соединения».

3. Расчетно-графическая работа №6: «Эскиз детали». Выполняется по заданным вариантам по моделям детали.

1. Примерный перечень тем контрольных работ

- метод вспомогательных плоскостей уровня;

- метод вспомогательных концентрических сфер;

- положение основных поверхностей и нанесение размеров;
- проекции точек, принадлежащих основным поверхностям;
- общие правила выполнения чертежей.

5. Перечень изданий, которые рекомендуется использовать при освоении дисциплины (модуля).

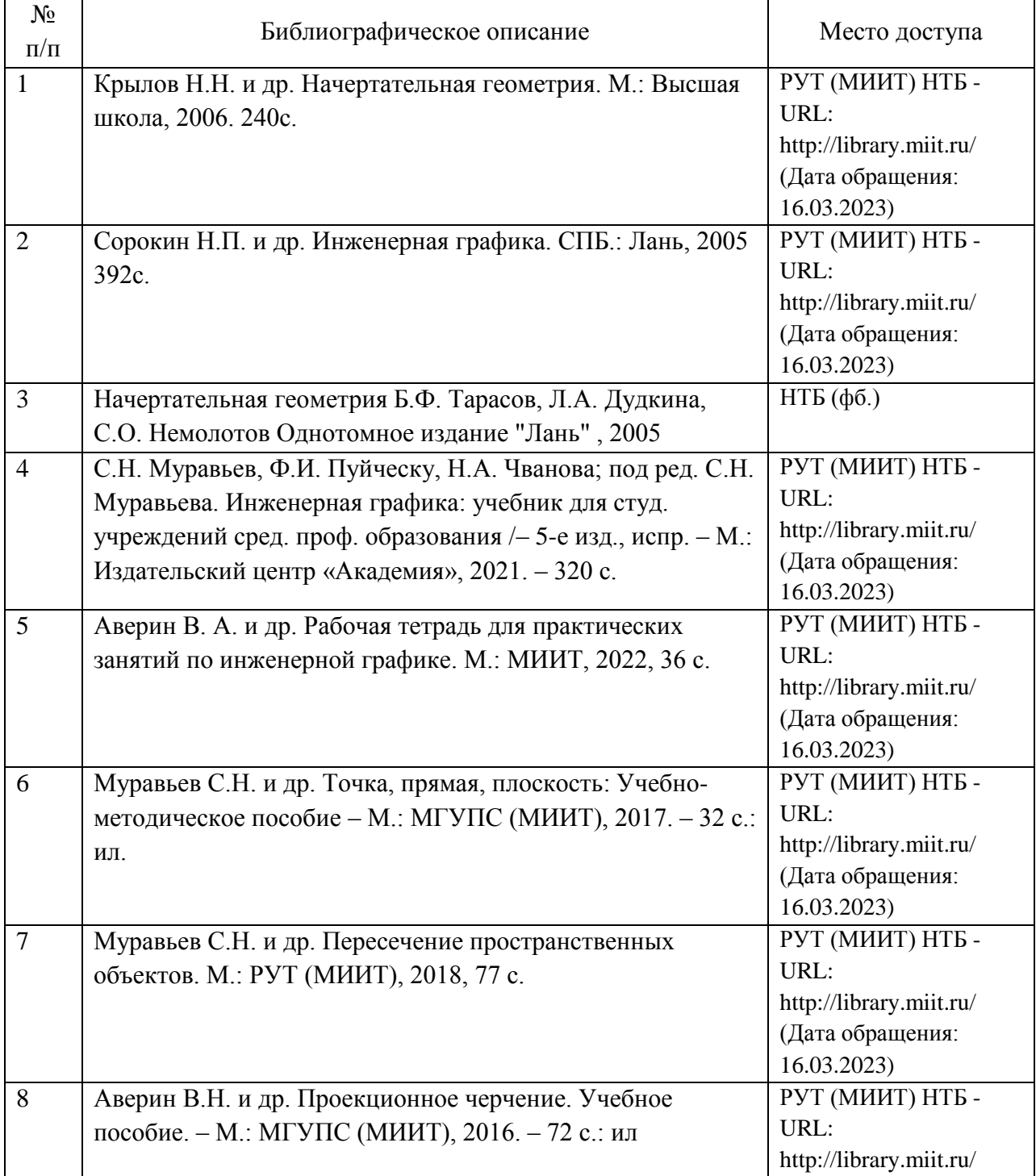

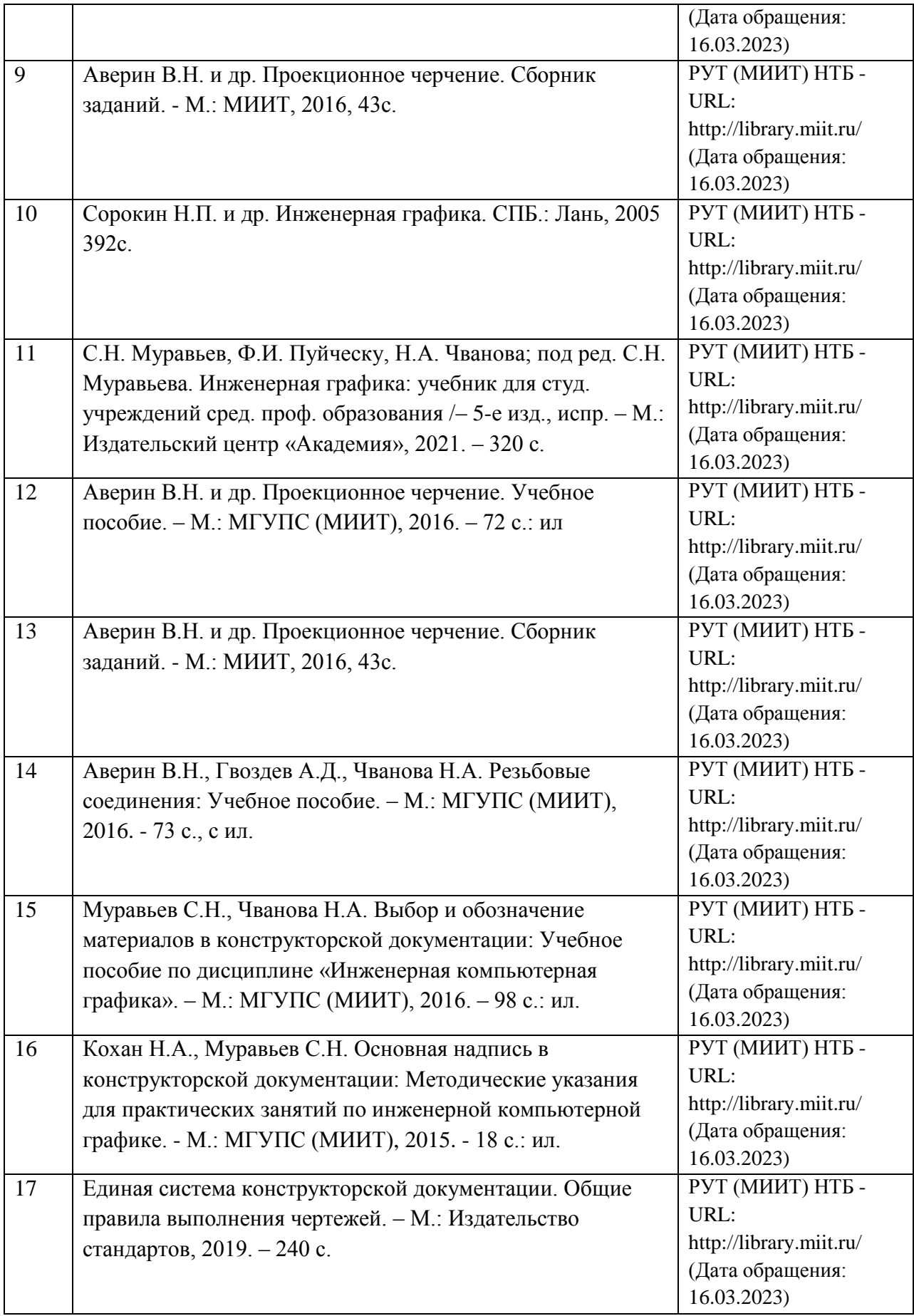

6. Перечень современных профессиональных баз данных и информационных справочных систем, которые могут использоваться при освоении дисциплины (модуля).

Официальный сайт РУТ (МИИТ) (https://www.miit.ru/).

Научно-техническая библиотека РУТ (МИИТ) (http:/library.miit.ru).

Электронно-библиотечная система издательства «Лань» (http://e.lanbook.com/).

Электронно-библиотечная система ibooks.ru (http://ibooks.ru/).

7. Перечень лицензионного и свободно распространяемого программного обеспечения, в том числе отечественного производства, необходимого для освоения дисциплины (модуля).

1. Microsoft Internet Explorer (или другой браузер).

2. Система автоматизированного проектирования Autocad.

8. Описание материально-технической базы, необходимой для осуществления образовательного процесса по дисциплине (модулю).

1. Учебные аудитории для проведения учебных занятий, оснащенные меловой доской и демонстрационными плакатами; мультимедийным оборудованием: проектор для вывода изображения на экран для студентов, проектор для вывода изображения на интерактивную доску преподавателя, акустическая система, микрофон.

2. Аудитории подключены к интернету МИИТ.

3. Учебные аудитории оснащены чертежными столами.

9. Форма промежуточной аттестации:

Экзамен в 1, 2 семестрах.

10. Оценочные материалы.

Оценочные материалы, применяемые при проведении промежуточной аттестации, разрабатываются в соответствии с локальным нормативным актом РУТ (МИИТ).

Авторы:

В.А. Калинов

Согласовано:

Заведующий кафедрой НТТС А.Н. Неклюдов Заведующий кафедрой МПСиС В.А. Карпычев Председатель учебно-методической комиссии С.В. Володин